# **Informativa Cookie e altri strumenti di tracciamento**

In questa pagina si descrivono le modalità di gestione del Sito Web con riferimento all'utilizzo dei Cookie e ad altri strumenti di tracciamento, nonchè al relativo trattamento dei dati personali degli Utenti che lo consultano.

Consulta la [Privacy Policy](https://ailnd.com/landings/103/images/privacy.pdf) del nostro Sito Web, per conoscere il Titolare del trattamento dei dati personali, le finalità, modalità e basi giuridiche del trattamento, le categorie di dati personali coinvolti, le eventuali categorie di destinatari delle comunicazioni dei dati personali, i termini di conservazione, nonchè i diritti degli Utenti in qualità di soggetti interessati.

## **Cosa sono i Cookie e gli altri strumenti di tracciamento**

I Cookie sono piccole stringhe di testo - le quali possono includere dati personali (ad es. indirizzo IP, nome Utente, indirizzo e-mail) ed informazioni tecniche (ad es. impostazioni sulla lingua, tipo di dispositivo) - che i siti visitati inviano al terminale dell'Utente (Personal Computer o dispositivo mobile come ad es. tablet o smartphone), dove vengono memorizzati (ad es. all'interno della memoria del browser), per poi essere ritrasmessi agli stessi siti alla visita successiva. I Cookie sono utilizzati per svolgere funzioni, quali ad esempio le autenticazioni informatiche, il monitoraggio di sessioni e la memorizzazione di informazioni sui siti (senza l'utilizzo dei Cookie alcune operazioni risulterebbero molto complesse o impossibili da eseguire), anche con riferimento all'individuazione delle preferenze in base all'esperienza di navigazione. Nel corso della navigazione su un Sito Web, l'Utente può ricevere sul suo terminale anche Cookie che sono gestiti ed inviati da siti o da web server diversi (c.d. "terze parti"), sui quali possono risiedere alcuni elementi (quali, ad esempio, immagini, mappe, suoni, specifici link a pagine di altri domini) presenti sul Sito Web che lo stesso sta visitando.

Esistono anche altri strumenti di tracciamento (ad es. i c.d. "Fingerprinting", "Pixel Tag", "Plug-in") che pur utilizzando una tecnologia differente, consentono di effettuare trattamenti analoghi a quelli svolti per il tramite dei Cookie e raggiungere i medesimi risultati. Tali strumenti, a differenza dei Cookie, non archiviano informazioni all'interno del dispositivo dell'Utente e non sono rimovibili direttamente dall'Utente medesimo tramite le impostazioni del browser; è quindi necessario che l'Utente si avvalga della facoltà di revocare l'autorizzazione al loro utilizzo tramite le funzionalità messe a disposizione sul Sito Web dal Titolare per rivedere le proprie scelte.

# **Possibili classificazioni degli altri strumenti di tracciamento**

In linea generale è possibile classificare tali strumenti per:

## - **Tipologia dello strumento**

- o Cookie (identificatori attivi)
- o Altri strumenti di tracciamento (identificatori passivi)

## - **Provenienza**

- o Prima parte (o "Publisher", ovvero il gestore del Sito Web che l'Utente sta visitando)
- o Terza parte (gestore di un sito web diverso che installa i Cookie per il tramite del Sito Web della Prima Parte)

## - **Durata**

- o Sessione (temporanei, sono eliminati alla chiusura del browser o, nei casi previsti, all'esecuzione del comando di logout)
- o Permanenti (rimangono attivi fino alla loro data di scadenza o alla loro cancellazione da parte dell'Utente)

# - **Finalità perseguite**

- o Finalità tecniche (relative al funzionamento del Sito Web)
- o Finalità non tecniche (quale il profilo della navigazione Utente)

# **I Cookie e altri strumenti di tracciamento utilizzati nel nostro Sito Web**

## **COOKIE TECNICI**

I Cookie Tecnici permettono un agevole utilizzo del Sito Web ed un più facile reperimento delle informazioni, semplificando la connessione e la trasmissione di dati tra l'Utente e il Sito Web.

Non utilizziamo nel nostro Sito Web Cookie Tecnici di navigazione se non quelli necessari per gestire le preferenze sul tracciament (funzionamento della cookie banner).

Ti informiamo che, in ogni momento, puoi bloccare i Cookie attraverso le impostazioni del browser; tuttavia, se imposterai il tuo dispositivo in modo da rifiutare questi Cookie, alcuni servizi del Sito Web potrebbero non essere visualizzati correttamente o funzionare in maniera non ottimale, in particolare, le operazioni che consentono di identificare l'Utente e mantenerne l'identificazione nell'ambito della sessione potrebbero essere più complesse da svolgere e meno sicure in assenza di Cookie Tecnici.

## **COOKIE ED ALTRI IDENTIFICATORI DI TRACCIAMENTO]CON FUNZIONE NON TECNICA**

Si tratta di strumenti utilizzati per ricondurre a soggetti determinati, specifici e ricorrenti comportamenti o attività nell'utilizzo delle funzioni del Sito Web, in modo da associare i diversi profili a raggruppamenti omogenei, al fine di ottimizzare e personalizzare i servizi offerti e/o inviare messaggi pubblicitari in linea con le preferenze manifestate dall'Utente nell'ambito della navigazione in rete. Sono altresì compresi tutti gli ulteriori Cookie e altri identificatori di tracciamento che non rientrano nell'ambito della funzione tecnica.

In tale raggruppamento utilizziamo, nel nostro Sito Web, principalmente:

#### **IDENTIFICATORI DI PROFILAZIONE E MARKETING**

Utilizziamo strumenti di Remarketing e retarketing gestiti da Terze Parti che consentono ai nostri partner di utilizzare sul nostro Sito Web Cookie al fine di proporti su altri siti comunicazioni commerciali mirati sui nostri beni e servizi in linea con le tue preferenze manifestate nell'ambito della navigazione in rete di mostrarti sia su altri siti, sia quali servizi che offrono un'opzione di remarketing basata sulle liste di indirizzi e-mail, messaggi promozionali mirati su nostri beni e servizi in linea con le tue preferenze manifestate nell'ambito della navigazione.

## C**OOKIE DEI SOCIAL NETWORK**

Si tratta di Cookie gestiti dai Social Network, quali Terze Parti, a fronte dell'utilizzo da parte del nostro Sito Web dei pulsanti c.d. "Social Plug-in", integrati nel Sito medesimo. Tali strumenti sono finalizzati alla presenza di parti della pagina visitata generate direttamente dai Siti delle Terze Parti riportanti contenuti social delle medesime.

Tali Cookie consentono altresì ai Social Network di identificare gli Utenti e raccoglierne le informazioni anche mentre navigano su altri Siti; possono essere anche utilizzati dai Social Network per scopi ulteriori come pubblicità comportamentale, analisi o ricerche di mercato. Su tali trattamenti si applicano esclusivamente le politiche privacy dei rispettivi Social Network. È quindi necessario considerare quanto indicato, prima di rilasciare il tuo consenso per l'utilizzo dei Cookie di Terze Parti, al fine di non consentire la trasmissione dei tuoi dati personali ai Social Network.

## **COOKIE ANALYTICS**

Utilizziamo i **COOKIE ANALYTICS -** cioè quei Cookie che sono installati, tra i possibili utilizzi, al fine di valutare l'efficacia di un servizio, la misurazione del traffico (determinazione del numero di visitatori eventualmente ripartiti per area geografica o in base ad altre caratteristiche) del Sito Web o delle sue aree maggiormente visitate (a scopi statistici), di migliorarne i contenuti o facilitarne l'utilizzo da parte dell'Utente.

Ti informiamo inoltre che tali cookie sono gestiti da Terze Parti [sono propri e anche gestiti da Terze Parti e che si tratta di Cookie persistenti, in quanto rimangono attivi fino alla loro data di o alla loro cancellazione da parte dell'Utente.

Ti ricordiamo che puoi selezionare soltanto i Cookie e gli altri strumenti di tracciamento al cui utilizzo intendi acconsentire, utilizzando l'opzione **Personalizza le tue scelte**: in qualsiasi momento puoi modificare le tue preferenze utilizzando l'opzione **Rivedi le tue scelte**; in ogni caso puoi sempre bloccare tali Cookie tramite le impostazioni del browser.

# **BASE GIURIDICA DEL TRATTAMENTO DEI DATI**

La base giuridica su cui si fonda il trattamento dei dati raccolti a cura del nostro Sito Web tramite l'utilizzo dei Cookie e di altri strumenti di tracciamento con funzione non tecnica, è costituita esclusivamente dal consenso prestato dall'interessato. Nel caso dei Cookie e di altri strumenti di tracciamento con funzione tecnica, la base giuridica è rintracciabile nel legittimo interesse della Società.

## **DESTINATARI DELLE COMUNICAZIONI**

Le informazioni memorizzate nei Cookie sono utilizzate esclusivamente dalla nostra Società

## **ELENCO DEI COOKIE E UTILIZZATI DAL NOSTRO SITO WEB**

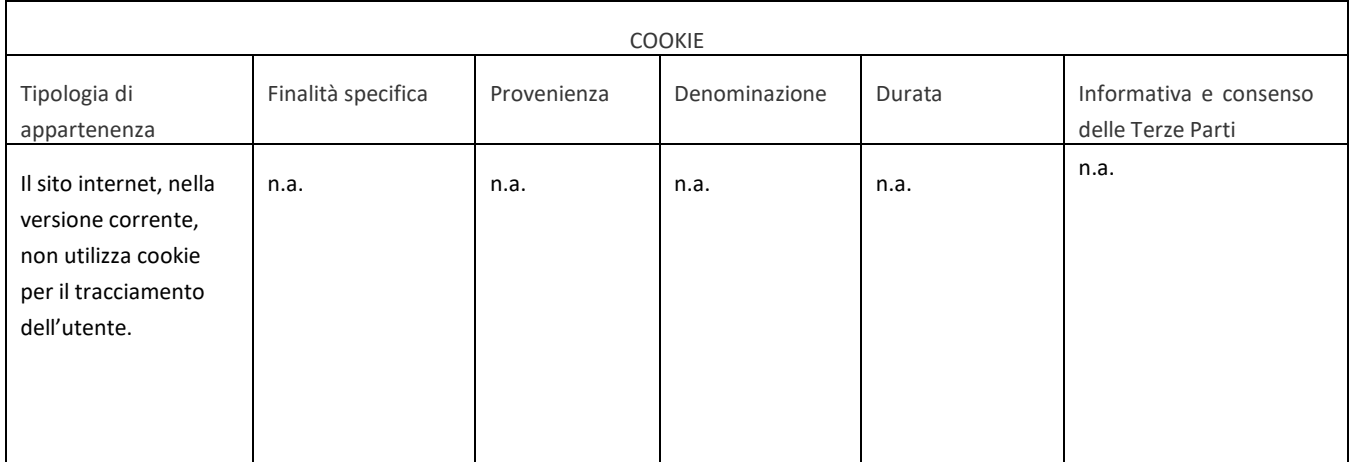

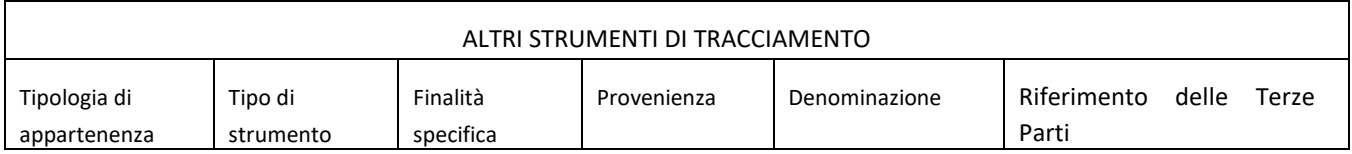

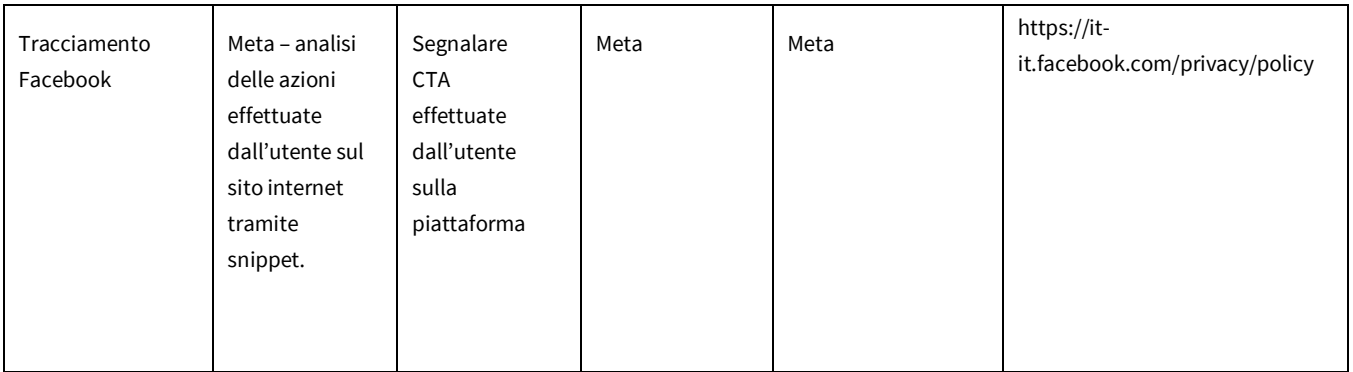

## **I COOKIE E LE IMPOSTAZIONI DEL BROWSER**

In questa sezione trovi le informazioni per disattivare i Cookie sul tuo browser.

Ti ricordiamo che disattivando i Cookie alcune parti del Sito Web potrebbero non funzionare correttamente. Se il tuo browser non si trova nell'elenco sotto riportato, ti preghiamo di consultare le istruzioni riportate sul tuo browser in merito alla gestione dei Cookie.

## **Internet Explorer versione 6 o superiore**

Seleziona "Strumenti" nella barra del tuo browser Seleziona "Opzioni Internet" Seleziona la voce "Privacy" e poi clicca su "Avanzate" Seleziona "Sostituisci gestione automatica cookie" Disattiva i "Cookie dei Siti Web visualizzati" selezionando la voce "Blocca" Disattiva i "Cookie di terze parti" selezionando la voce "Blocca" Disattiva i "Cookie di sessione" deselezionando la voce "Accetta sempre i cookie della sessione" Clicca su "OK" **Firefox versione 9 o superiore** Seleziona "Strumenti" nella barra del tuo browser Seleziona "Opzioni" Selezione la voce "Privacy" Nell'area "Cronologia" scegli dal menù a tendina l'opzione "utilizza impostazioni personalizzate" Disattiva i cookies deselezionando la voce "Accetta i cookie dai siti"

Clicca su "OK"

## **Google Chrome versione 24 o superiore**

Seleziona "Menù Chrome" nella barra del tuo browser Selezione "impostazioni" Seleziona "Mostra impostazione avanzate" Nella sezione "Privacy" clicca su "Impostazione contenuti" Disattiva tutti i cookies selezionando "Impedisci ai siti di impostare dati" Blocca cookie di terze parti e dati dei siti" Clicca su "OK"